## $\overline{\texttt{m}}$  Workspace E1015版本,前台一主机下的虚拟机均显示黄色

**[母鑫](https://zhiliao.h3c.com/User/other/76574)** 2023-11-06 发表

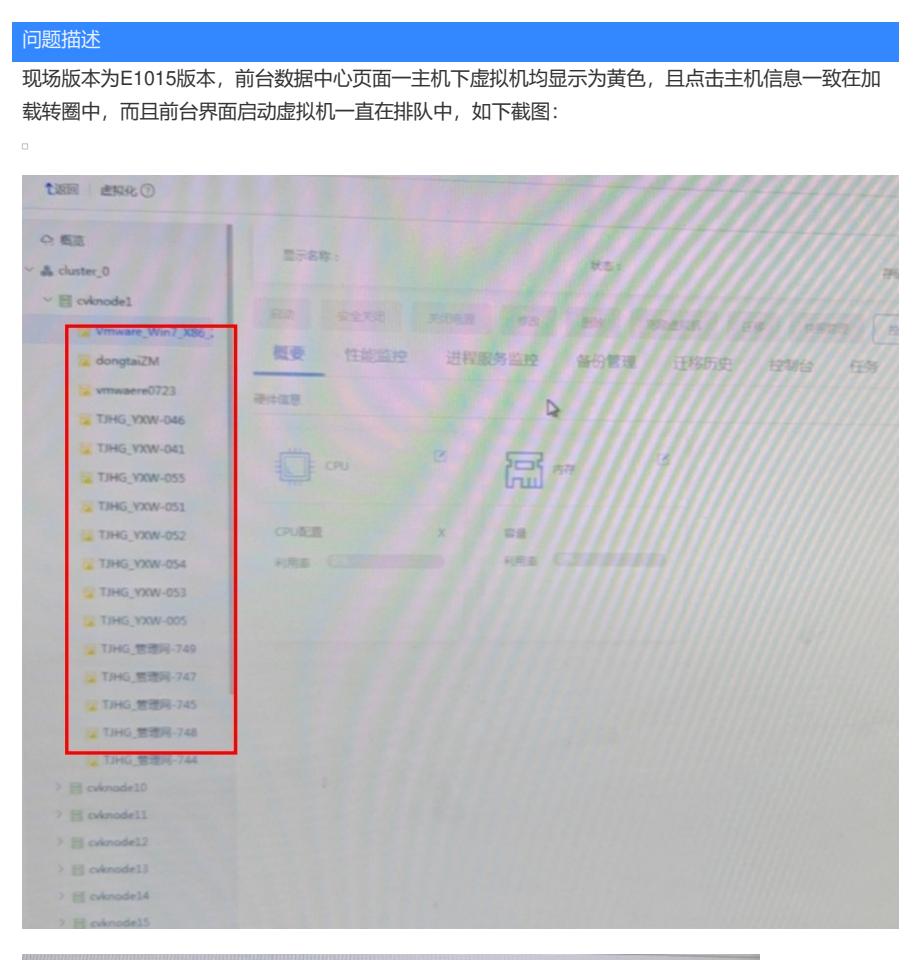

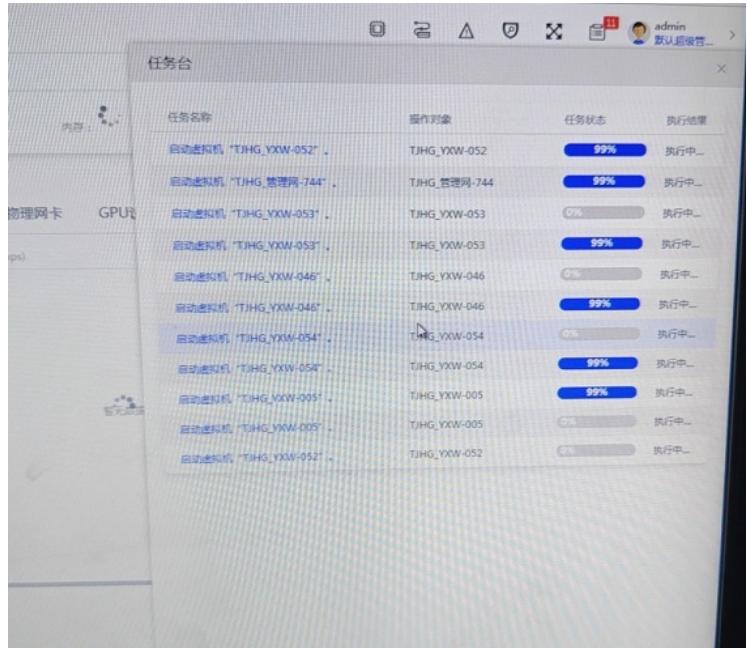

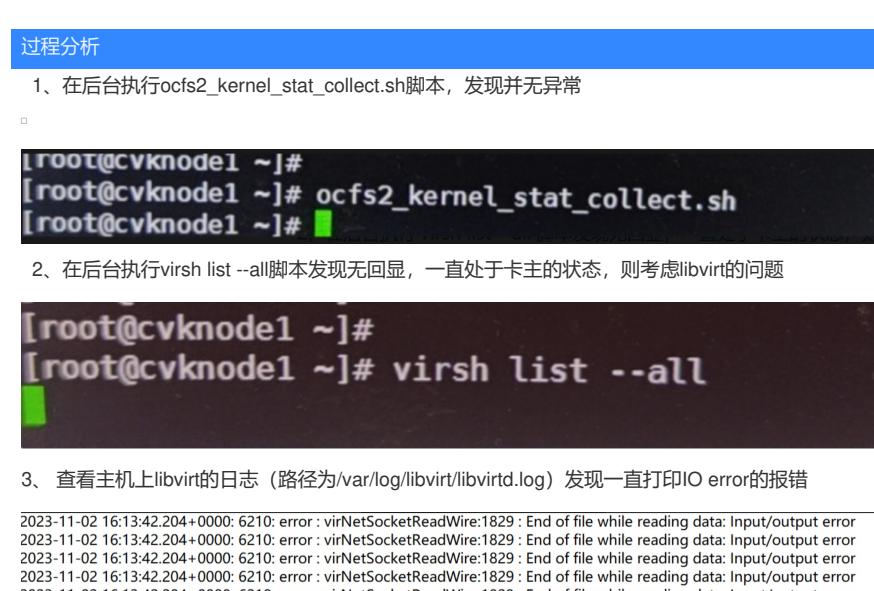

2023-11-02 16:13:42.204+0000: 6210: error : virNetSocketReadWire:1829 : End of file while reading data: lnput/output error<br>2023-11-02 16:13:42.204+0000: 6210: error : virNetSocketReadWire:1829 : End of file while reading d

4、 主机后台查看libvirt状态 (systemctl status libvirtd) 显示为running状态, 怀疑libvirt服务已经异常

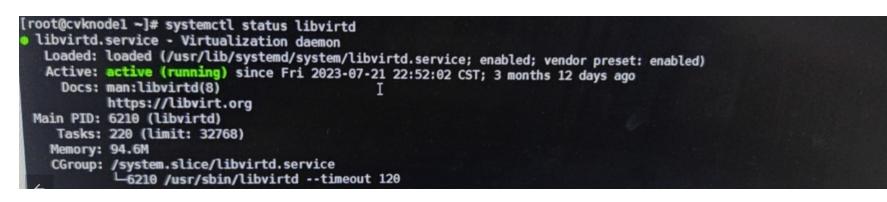

5、 重启libvirt服务(systemctl restart libvirtd), 重启完之后查看libvirt的日志, 提示无法打开相应的存储 文件,显示如下:

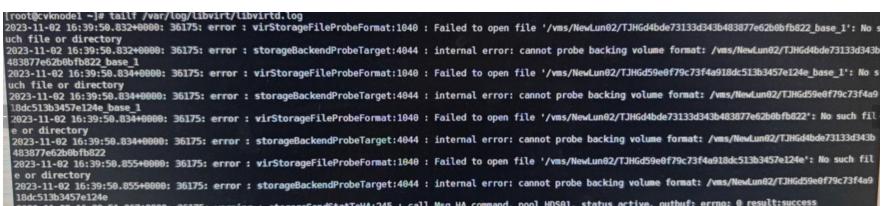

6、 后台重新执行virsh list --all此时能看到相应的虚拟机信息, 前台页面也恢复正常

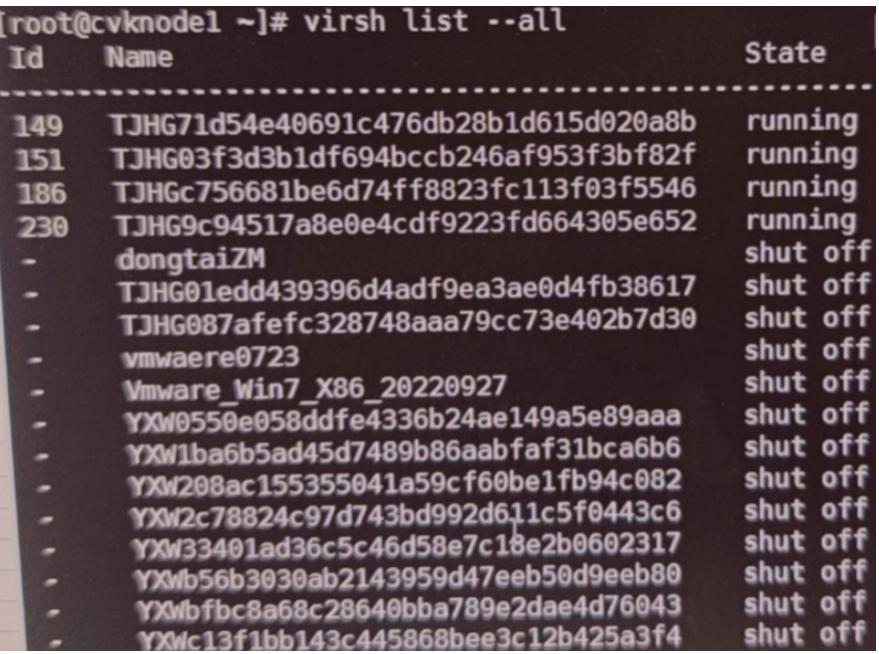

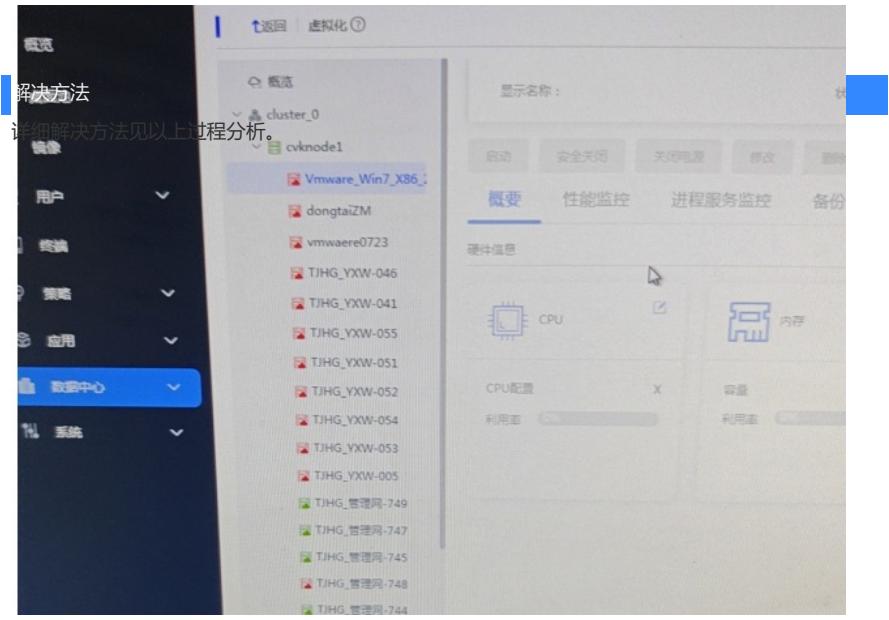

7、 前台页面点击主机下的存储页签,发现还是一直在转圈中

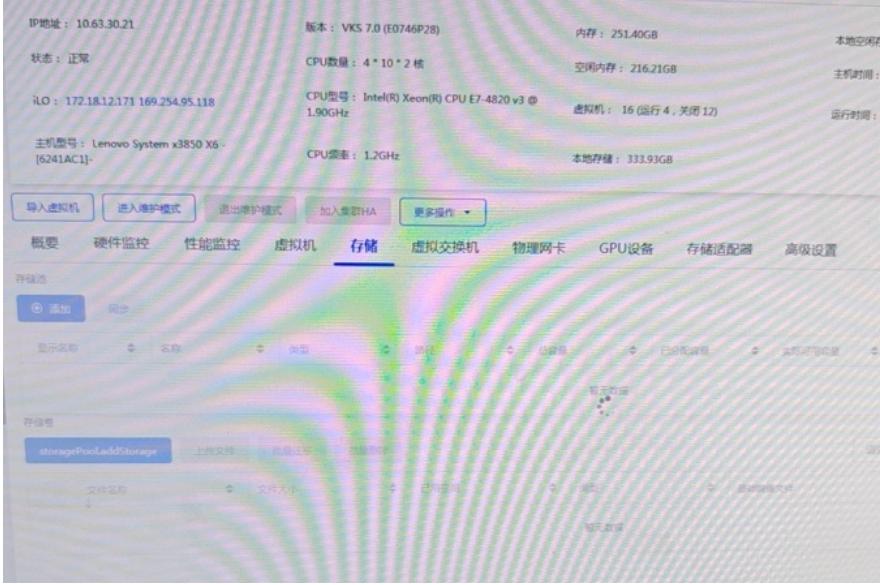

8、 在主机后台执行fsmcli showpool发现无法获取到相关存储池信息

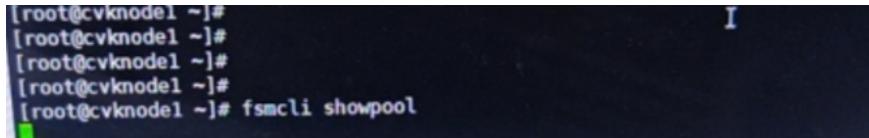

9、 查看fsm\_core日志(/var/log/fsm/fsm\_core.log) 提示如下, 发现回应超时

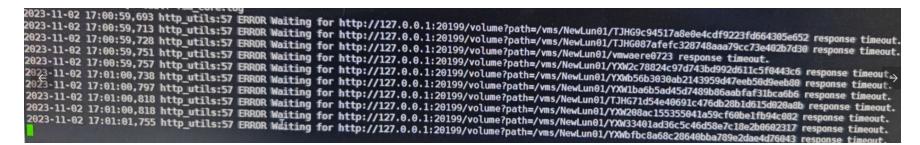

10、 通过df -h查询到日志报错中的/vms/Lun01挂载的设备为/dev/dm-3,通过iostat -x 1 /dev/dm-3来 确认存储的状态,发现存储是正常读写的,如图

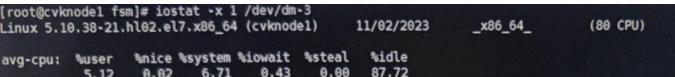